<sub>Докум</sub>аминистерство нахими высшего образования российской Федерации Информация о владельце:<br>фио. **Федеральное государственное б</mark>юджетное образовательное учреждение высшего образования** Должность: Проректор по учебной ОХИСКИЙ ГОСУДАРСТВЕННЫЙ УНИВЕРСИТЕТ СИСТЕМ УПРАВЛЕНИЯ И РАДИОЭЛЕКТРОНИКИ» (ТУСУР) ФИО: Сенченко Павел Васильевич Дата подписания: 27.09.2023 08:13:01 Уникальный программный ключ: 27e516f4c088deb62ba68945f4406e13fd454355

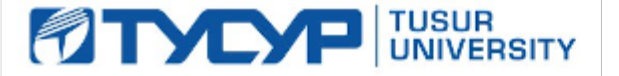

УТВЕРЖДАЮ

Проректор по УР Документ подписан электронной подписью<br>Сертификат: a1119608-cdff-4455-b54e-5235117c185c

Владелец: Сенченко Павел Васильевич Действителен: с 17.09.2019 по 16.09.2024

### РАБОЧАЯ ПРОГРАММА ДИСЦИПЛИНЫ

### **АВТОМАТИЗАЦИЯ КОНСТРУКТОРСКОГО И ТЕХНОЛОГИЧЕСКОГО ПРОЕКТИРОВАНИЯ**

Уровень образования: **высшее образование - магистратура** Направление подготовки / специальность: **09.04.01 Информатика и вычислительная техника** Направленность (профиль) / специализация: **Программное обеспечение вычислительных машин, систем и компьютерных сетей** Форма обучения: **очная** Факультет: **Факультет систем управления (ФСУ)** Кафедра: **Кафедра автоматизированных систем управления (АСУ)** Курс: **2** Семестр: **3**

#### Учебный план набора 2023 года

#### Объем дисциплины и виды учебной деятельности

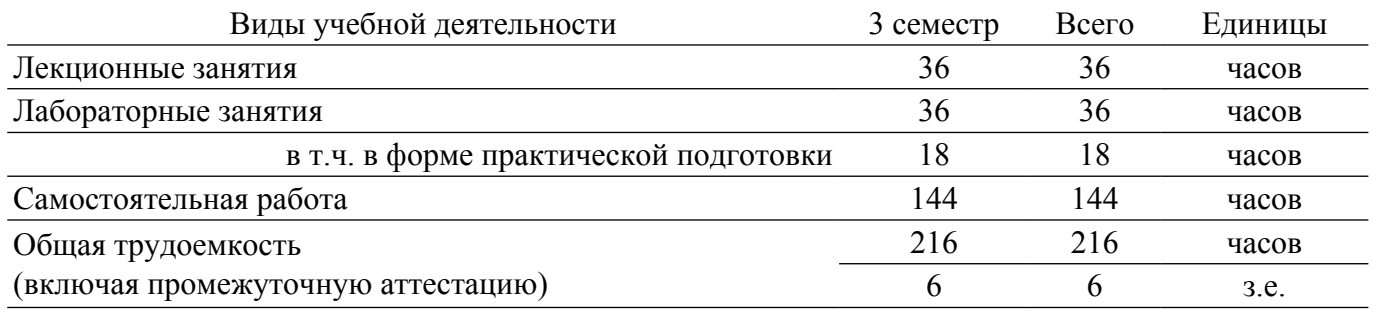

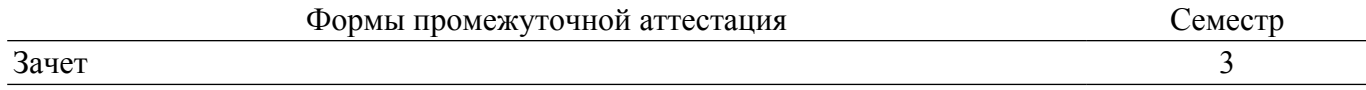

#### **1. Общие положения**

#### **1.1. Цели дисциплины**

1. Подготовка студентов уровня магистратуры для приобретения знаний и практических навыков, заявленных компетенцией ПК-3.

2. Подготовка студентов уровня магистратуры для приобретения знаний и практических навыков, заявленных компетенцией ПК-14.

### **1.2. Задачи дисциплины**

1. Изучение архитектурных методов построения научных вычислительных систем, алгоритмов и способов разработки научных моделей, предназначенных для создания информационных систем.

2. Изучение инструментального программного обепечения вычислительных систем, предназначенных для обеспечения требуемого функционала научных информационных систем.

3. Изучение методик разработки сосредоточенных и распределённых систем, предназначенных для обработки и хранения данных научных исследований.

4. Изучение методов классификации неопределённостей, моделей структуризации проектов и элементов сетевых моделей.

#### **2. Место дисциплины в структуре ОПОП**

Блок дисциплин: Б1. Дисциплины (модули).

Часть блока дисциплин: Часть, формируемая участниками образовательных отношений. Модуль дисциплин: Модуль профессиональной подготовки (major).

Индекс дисциплины: Б1.В.01.ДВ.01.02.

Реализуется с применением электронного обучения, дистанционных образовательных технологий.

#### **3. Перечень планируемых результатов обучения по дисциплине, соотнесенных с индикаторами достижения компетенций**

Процесс изучения дисциплины направлен на формирование следующих компетенций в соответствии с ФГОС ВО и основной образовательной программой (таблица 3.1):

Таблица 3.1 – Компетенции и индикаторы их достижения

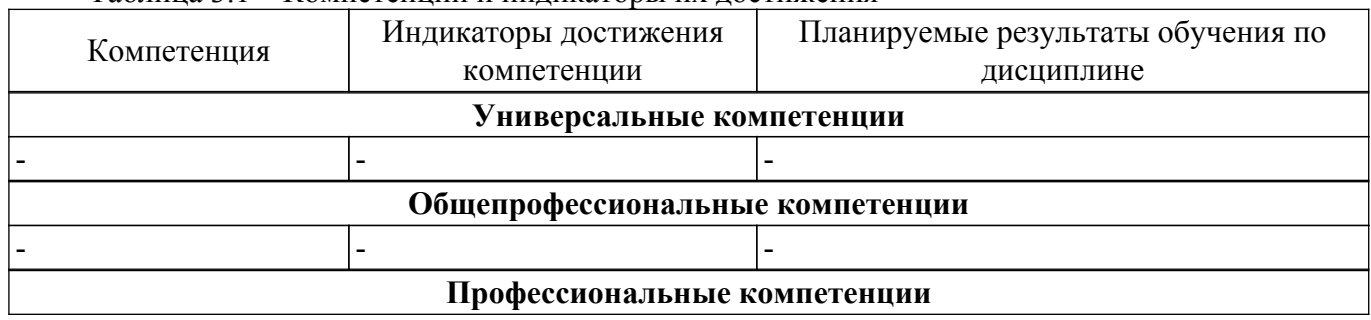

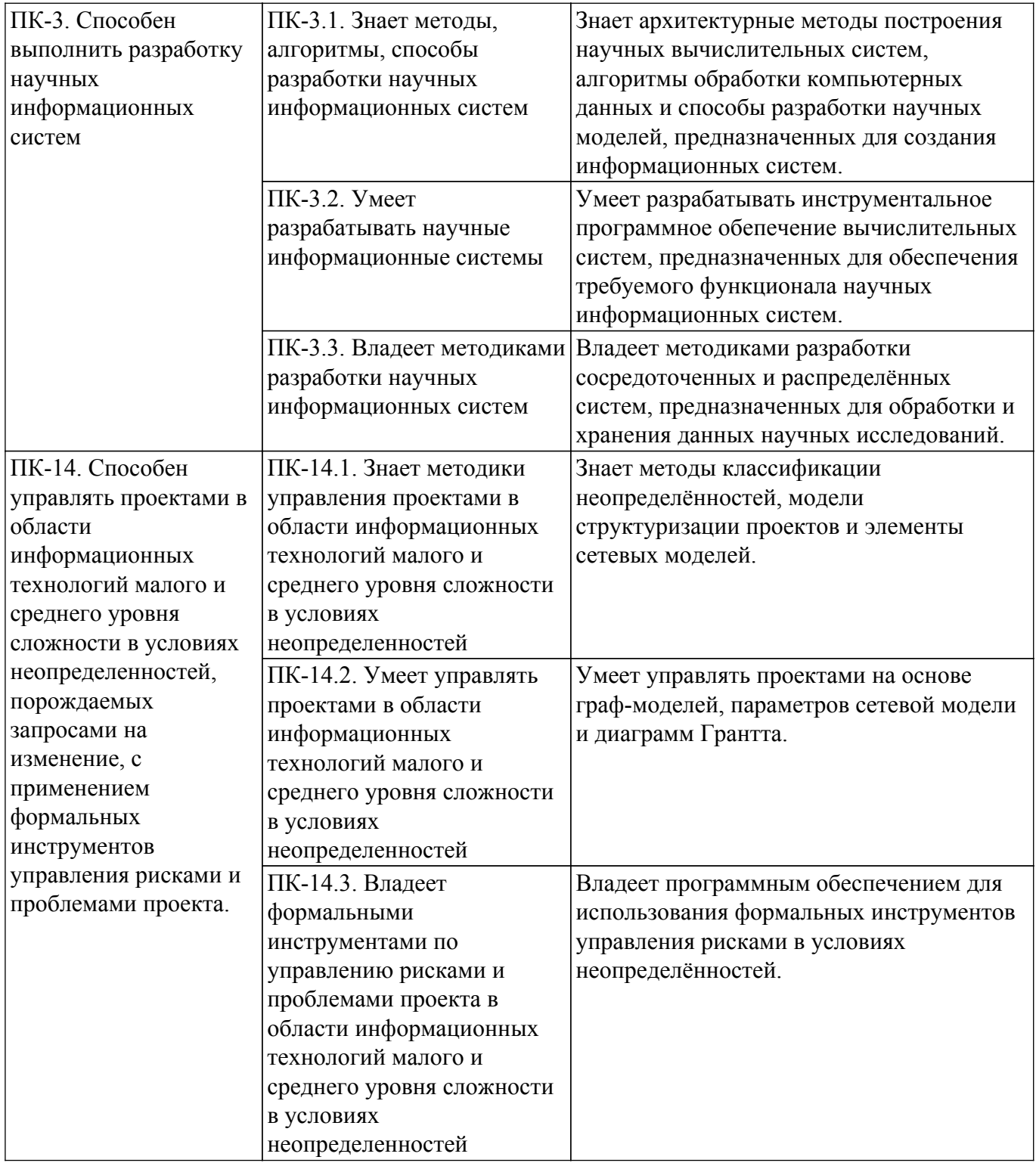

#### **4. Объем дисциплины в зачетных единицах с указанием количества академических часов, выделенных на контактную работу обучающихся с преподавателем и на самостоятельную работу обучающихся**

Общая трудоемкость дисциплины составляет 6 зачетных единиц, 216 академических часов. Распределение трудоемкости дисциплины по видам учебной деятельности представлено в таблице 4.1.

Таблица 4.1 – Трудоемкость дисциплины по видам учебной деятельности

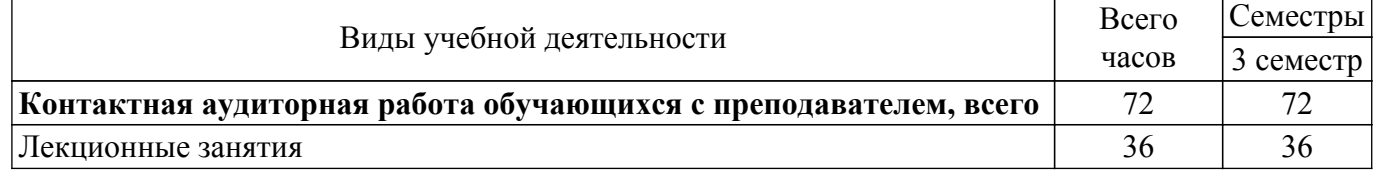

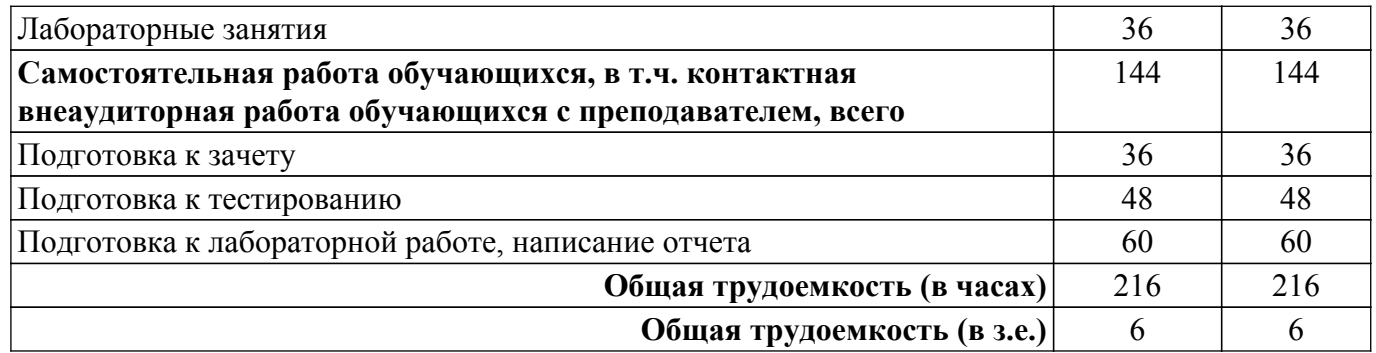

### **5. Структура и содержание дисциплины**

### **5.1. Разделы (темы) дисциплины и виды учебной деятельности**

Структура дисциплины по разделам (темам) и видам учебной деятельности приведена в таблице 5.1.

| Названия разделов (тем) дисциплины    | Лек.<br>зан.,<br>ч | Лаб.<br>раб.   | Сам.<br>раб., ч | Всего часов<br>(6e <sub>3</sub> )<br>экзамена) | Формируемые<br>компетенции |
|---------------------------------------|--------------------|----------------|-----------------|------------------------------------------------|----------------------------|
| 3 семестр                             |                    |                |                 |                                                |                            |
| 1 Объект и предметные области         | 5                  | 4              | 18              | 27                                             | $\Pi$ K-14, $\Pi$ K-3      |
| конструкторского и технологического   |                    |                |                 |                                                |                            |
| проектирования                        |                    |                |                 |                                                |                            |
| 2 Автоматизированные системы и        | 5                  | $\overline{4}$ | 18              | 27                                             | $\Pi$ K-14, $\Pi$ K-3      |
| системы автоматизации                 |                    |                |                 |                                                |                            |
| 3 Электронная концепция изделия       | 5                  | $\overline{4}$ | 18              | 27                                             | $\Pi K-14$ , $\Pi K-3$     |
| 4 Форматы электронных документов      | 5                  | 8              | 30              | 43                                             | $\Pi$ K-14, $\Pi$ K-3      |
| 5 Архитектуры управляемые моделью     | 5                  | 4              | 18              | 27                                             | ПК-14, ПК-3                |
| 6 Структурные модели технологического | 5                  | 8              | 24              | 37                                             | ПК-14, ПК-3                |
| проектирования                        |                    |                |                 |                                                |                            |
| 7 Поведенческие модели                | 6                  | $\overline{4}$ | 18              | 28                                             | $\Pi$ K-14, $\Pi$ K-3      |
| технологического проектирования       |                    |                |                 |                                                |                            |
| Итого за семестр                      | 36                 | 36             | 144             | 216                                            |                            |
| Итого                                 | 36                 | 36             | 144             | 216                                            |                            |

Таблица 5.1 – Разделы (темы) дисциплины и виды учебной деятельности

#### **5.2. Содержание разделов (тем) дисциплины**

Содержание разделов (тем) дисциплины (в т.ч. по лекциям) приведено в таблице 5.2. Таблица 5.2 – Содержание разделов (тем) дисциплины (в т.ч. по лекциям)

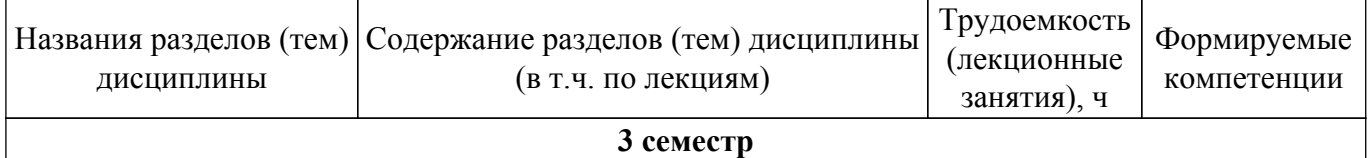

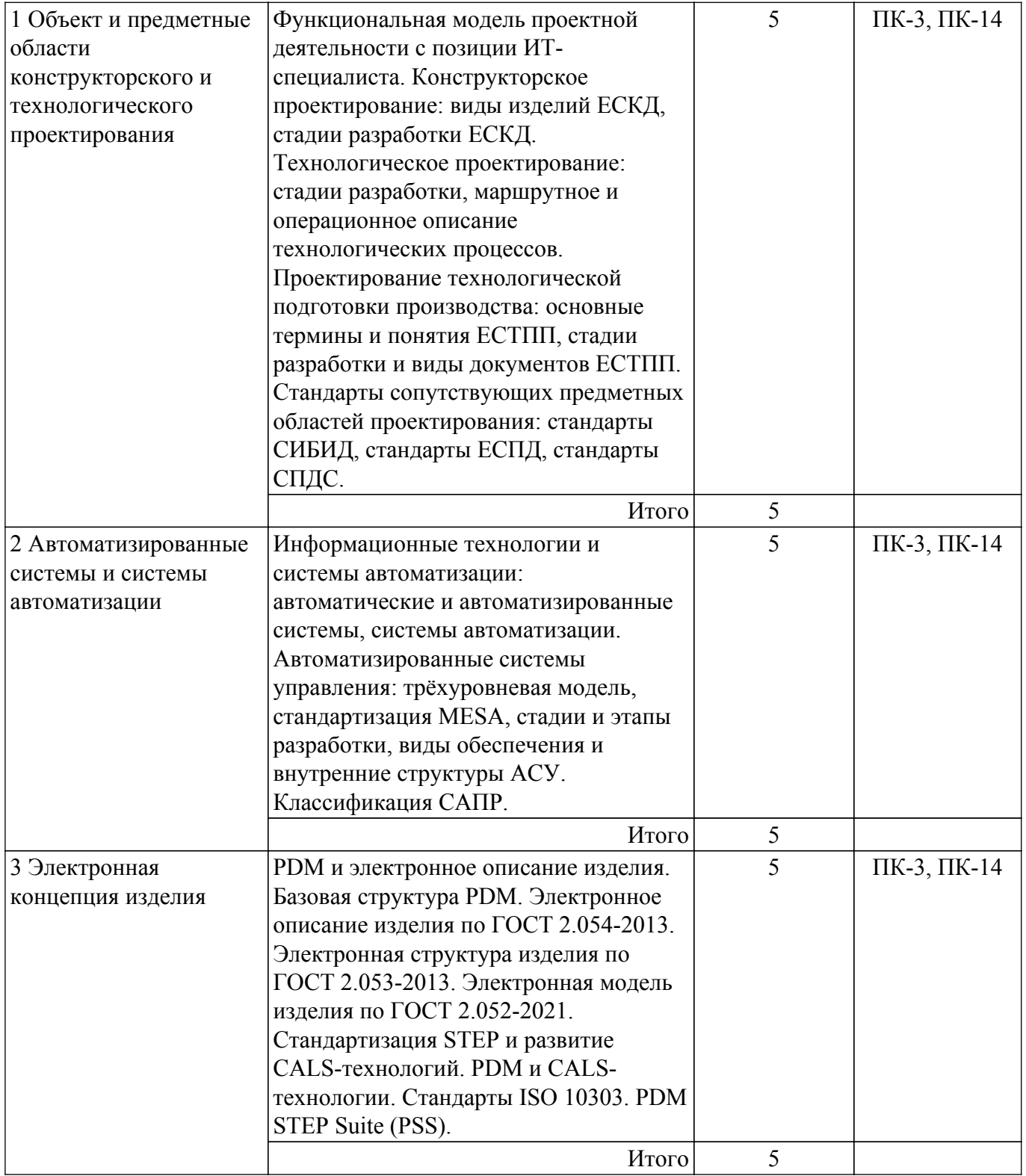

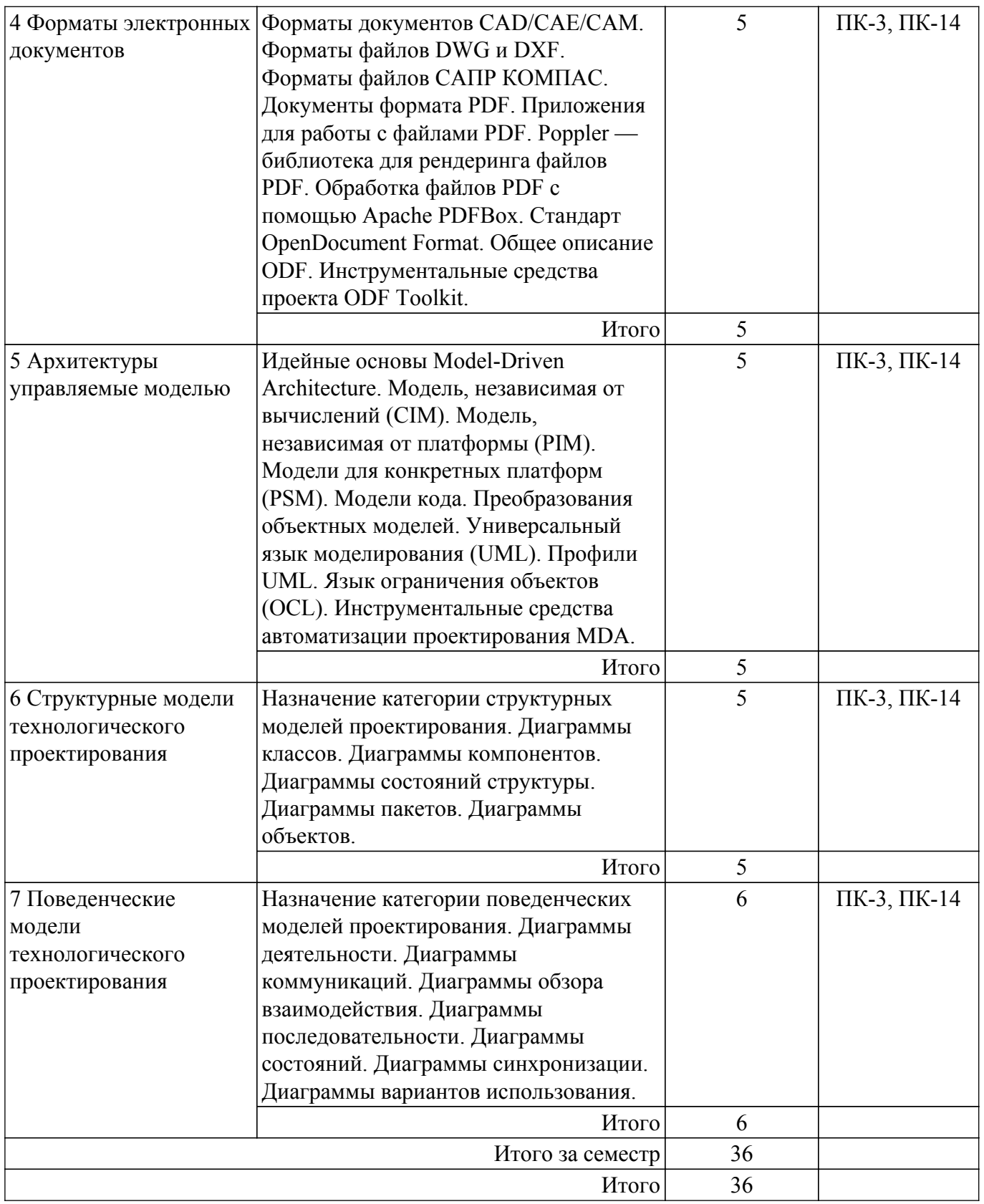

# **5.3. Практические занятия (семинары)**

Не предусмотрено учебным планом

# **5.4. Лабораторные занятия**

Наименование лабораторных работ приведено в таблице 5.4.

Таблица 5.4 – Наименование лабораторных работ

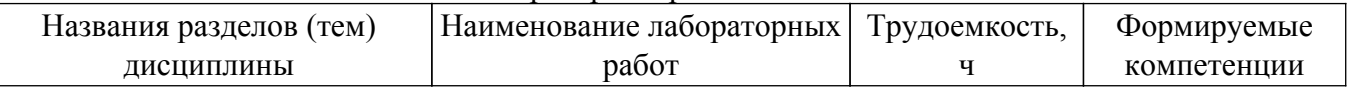

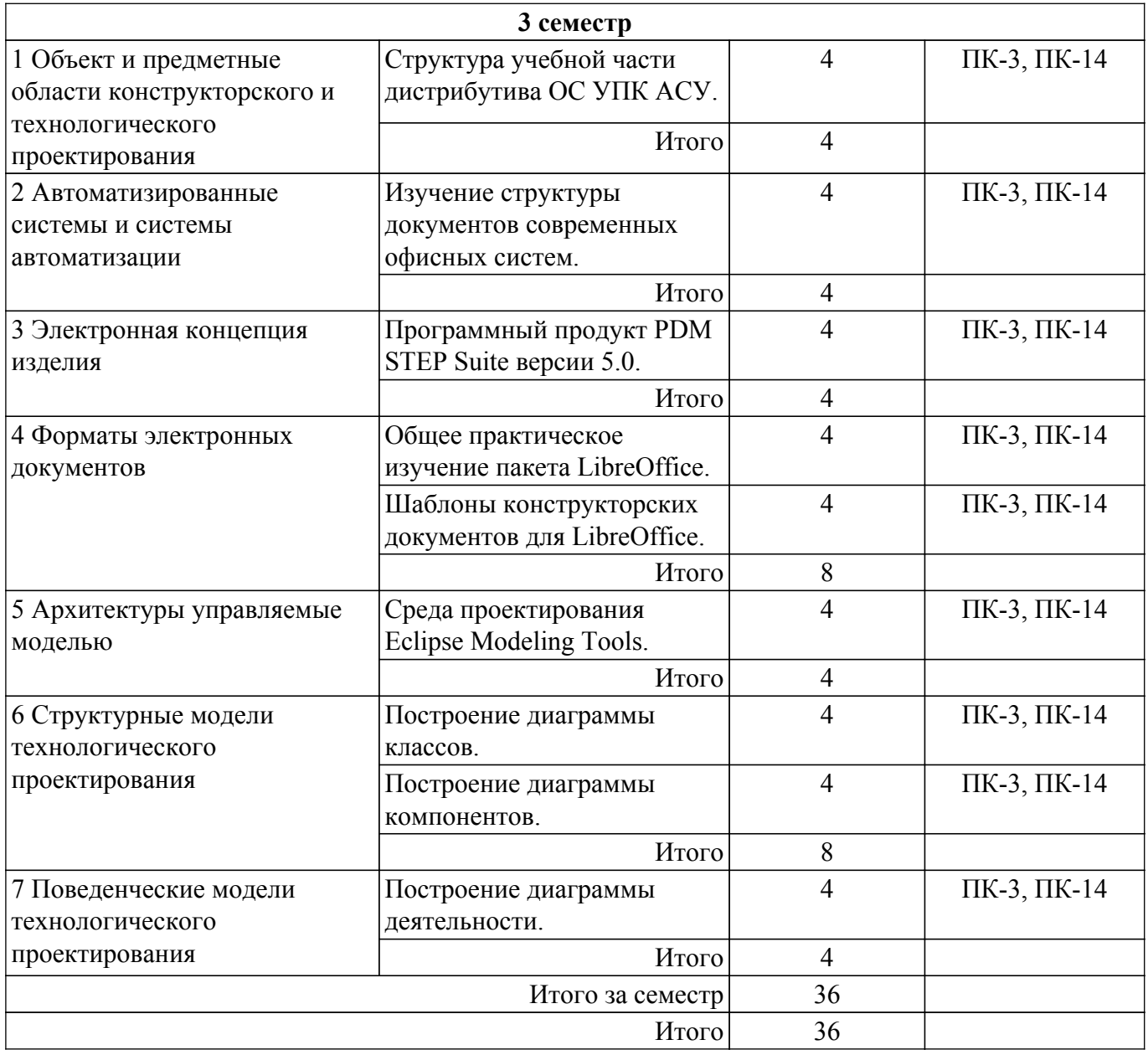

# **5.5. Курсовой проект / курсовая работа**

Не предусмотрено учебным планом

# **5.6. Самостоятельная работа**

Виды самостоятельной работы, трудоемкость и формируемые компетенции представлены в таблице 5.6.

Таблица 5.6. – Виды самостоятельной работы, трудоемкость и формируемые компетенции

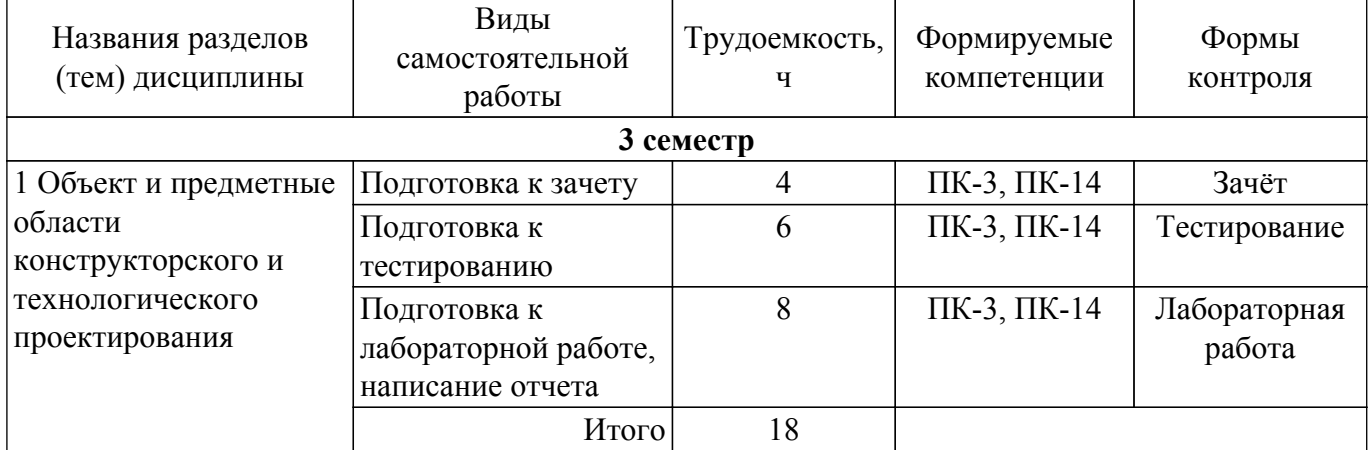

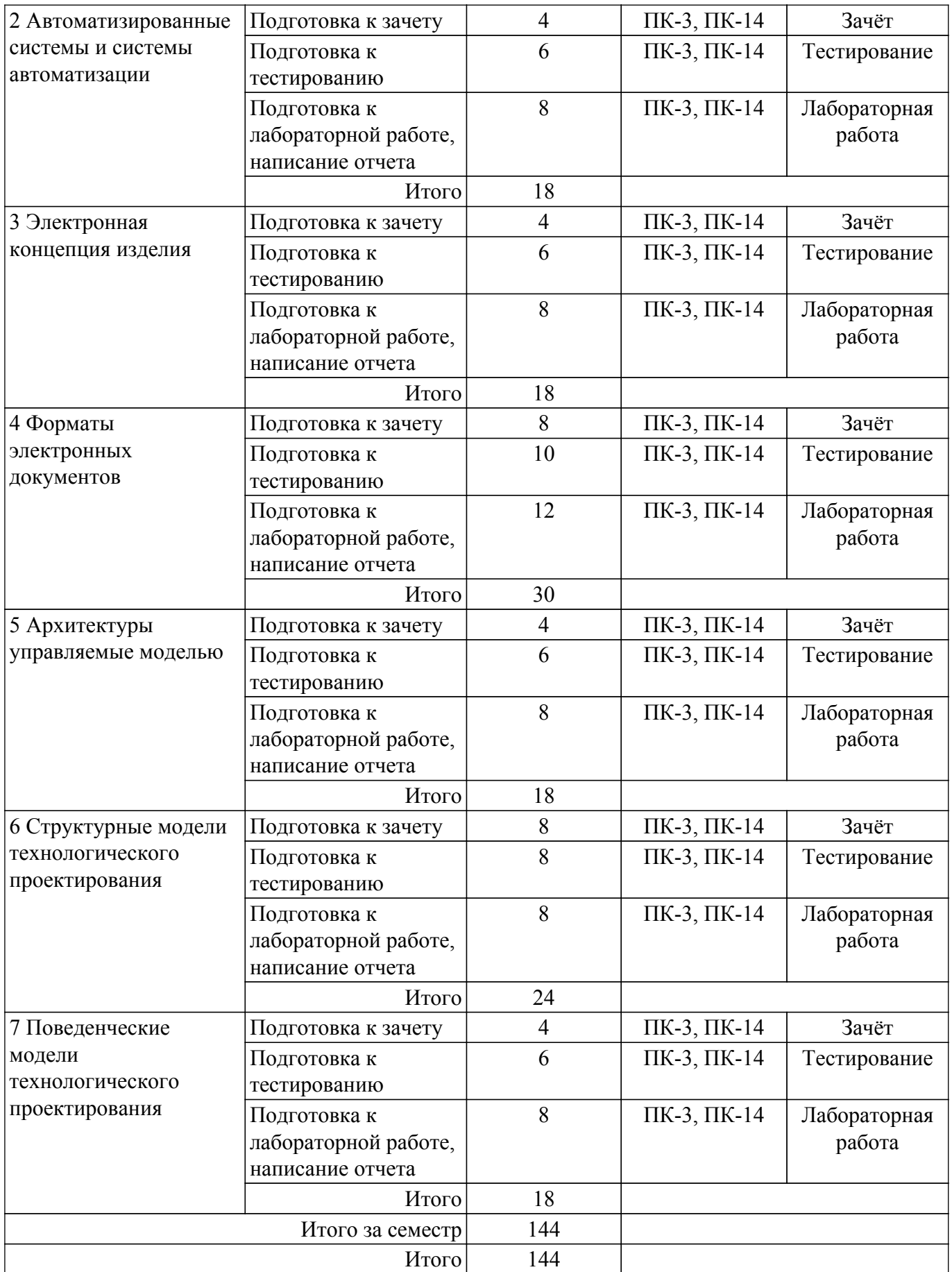

### **5.7. Соответствие компетенций, формируемых при изучении дисциплины, и видов учебной деятельности**

Соответствие компетенций, формируемых при изучении дисциплины, и видов учебной деятельности представлено в таблице 5.7.

#### Таблица 5.7 – Соответствие компетенций, формируемых при изучении дисциплины, и видов занятий

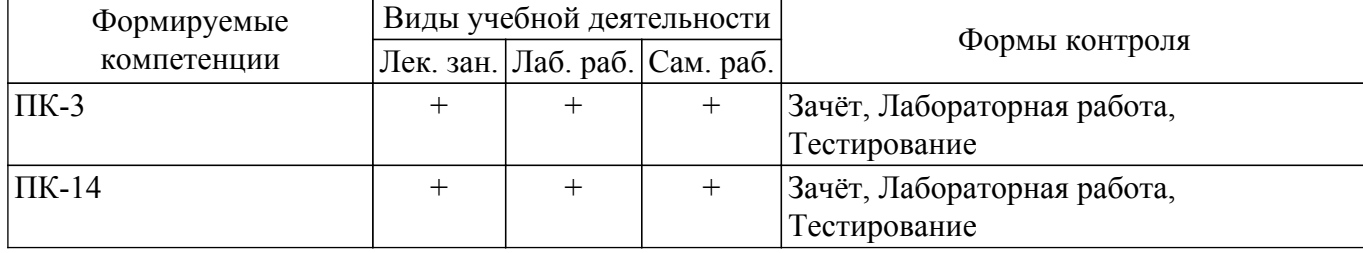

### **6. Рейтинговая система для оценки успеваемости обучающихся**

### **6.1. Балльные оценки для форм контроля**

Балльные оценки для форм контроля представлены в таблице 6.1. Таблица 6.1 – Балльные оценки

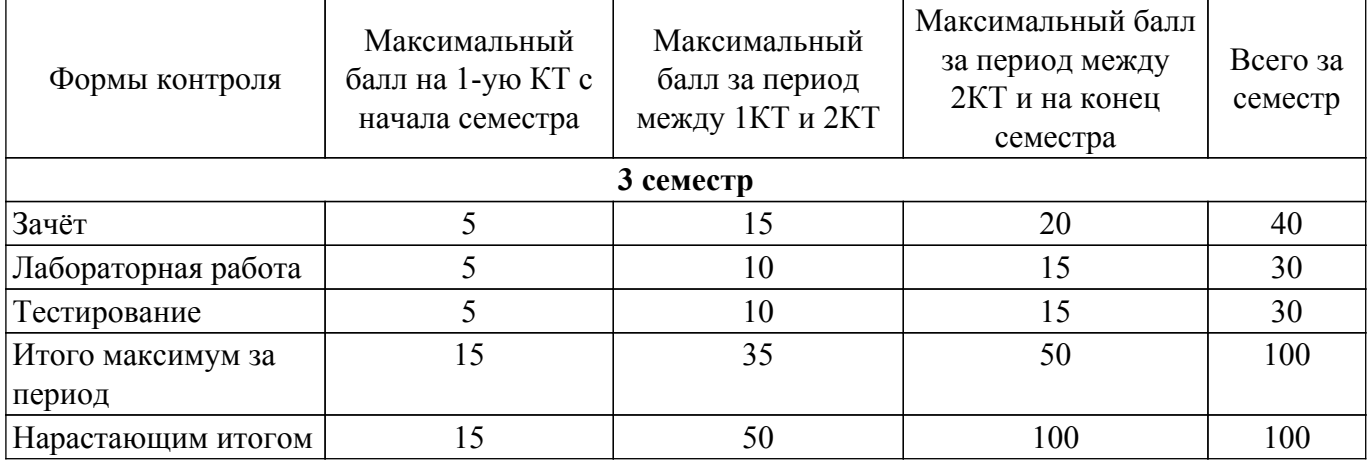

### **6.2. Пересчет баллов в оценки за текущий контроль**

Пересчет баллов в оценки за текущий контроль представлен в таблице 6.2. Таблица 6.2 – Пересчет баллов в оценки за текущий контроль

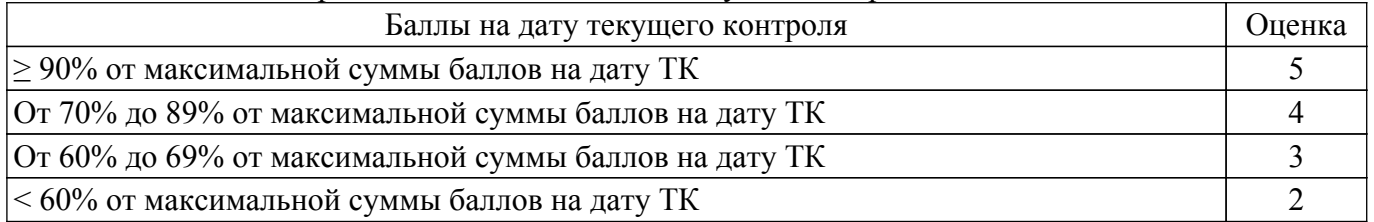

### **6.3. Пересчет суммы баллов в традиционную и международную оценку**

Пересчет суммы баллов в традиционную и международную оценку представлен в таблице

Таблица 6.3 – Пересчет суммы баллов в традиционную и международную оценку

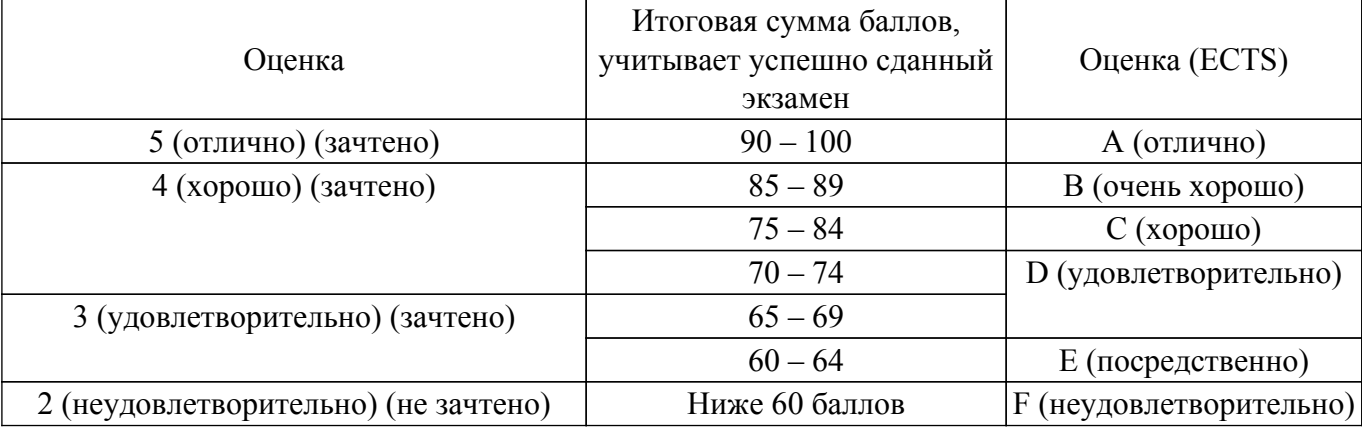

### **7. Учебно-методическое и информационное обеспечение дисциплины**

6.3.

#### **7.1. Основная литература**

1. Корячко В. П. Теоретические основы САПР : Учебник для вузов / В. П. Корячко, В. М. Курейчик, И. П. Норенков ; рец. Е. Л. Глориозов. - М. : Энергоатомиздат, 1987. - 398 с. (наличие в библиотеке ТУСУР - 37 экз.).

#### **7.2. Дополнительная литература**

1. Вендров А.М. Проектирование программного обеспечения экономических информационных систем : Учебник / А. М. Вендров. - М. : Финансы и статистика, 2002. - 349 c. (наличие в библиотеке ТУСУР - 33 экз.).

2. Яковлева, Е. М. Автоматизированное проектирование средств и систем управления : учебное пособие / Е. М. Яковлева. — Томск: ТПУ, 2016. — 200 с. [Электронный ресурс]: — Режим доступа: <https://e.lanbook.com/book/107727>.

### **7.3. Учебно-методические пособия**

#### **7.3.1. Обязательные учебно-методические пособия**

1. Резник, В.Г. Автоматизация проектирования систем и средств управления. Самостоятельная и индивидуальная работа студента по направлению подготовки магистранта 09.04.01. Учебно-методическое пособие. – Томск, ТУСУР, 2016. – 11 с. [Электронный ресурс]: — Режим доступа: <https://asu.tusur.ru/learning/090401p/d21/090401p-d21-work.pdf>.

2. Резник В.Г. Автоматизация проектирования систем и средств управления. Практические занятия и теория функционального моделирования. Учебно-методическое пособие. – Томск,<br>ТУСУР. 2016. – 66 с. [Электронный ресурс]: — Режим доступа: 2016. – 66 с. [Электронный ресурс]: — Режим доступа: <http://asu.tusur.ru/learning/090401p/d21/090401p-d21-pract.pdf>.

#### **7.3.2. Учебно-методические пособия для лиц с ограниченными возможностями здоровья и инвалидов**

Учебно-методические материалы для самостоятельной и аудиторной работы обучающихся из числа лиц с ограниченными возможностями здоровья и инвалидов предоставляются в формах, адаптированных к ограничениям их здоровья и восприятия информации.

#### **Для лиц с нарушениями зрения:**

– в форме электронного документа;

– в печатной форме увеличенным шрифтом.

**Для лиц с нарушениями слуха:**

– в форме электронного документа;

– в печатной форме.

#### **Для лиц с нарушениями опорно-двигательного аппарата:**

– в форме электронного документа;

– в печатной форме.

#### **7.4. Современные профессиональные базы данных и информационные справочные системы**

1. При изучении дисциплины рекомендуется обращаться к современным базам данных, информационно-справочным и поисковым системам, к которым у ТУСУРа открыт доступ: <https://lib.tusur.ru/ru/resursy/bazy-dannyh>.

2. eLIBRARY.RU: российский информационный портал в области науки, технологии, медицины и образования [\(https://www.elibrary.ru](https://www.elibrary.ru)).

3. zbMATH: математическая база данных ([https://zbmath.org/\)](https://zbmath.org/).

### **8. Материально-техническое и программное обеспечение дисциплины**

#### **8.1. Материально-техническое и программное обеспечение для лекционных занятий**

Для проведения занятий лекционного типа, групповых и индивидуальных консультаций, текущего контроля и промежуточной аттестации используется учебная аудитория с достаточным количеством посадочных мест для учебной группы, оборудованная доской и стандартной учебной мебелью. Имеются мультимедийное оборудование и учебно-наглядные пособия, обеспечивающие

тематические иллюстрации по лекционным разделам дисциплины.

#### **8.2. Материально-техническое и программное обеспечение для лабораторных работ**

Учебная вычислительная лаборатория: учебная аудитория для проведения занятий практического типа, учебная аудитория для проведения занятий лабораторного типа, помещение для курсового проектирования (выполнения курсовых работ), помещение для проведения групповых и индивидуальных консультаций, помещение для проведения текущего контроля и промежуточной аттестации, помещение для самостоятельной работы; 634034, Томская область, г. Томск, Вершинина улица, д. 74, 401 ауд.

Описание имеющегося оборудования:

- Компьютер Depo;

- Системный блок iRU Corp MT312 P G4620 3.7ГГц/4Гб RAM/500Гб;

- HDD/WiFi (15 шт.);

- Монитор BenQ GL2250 (15 шт.);

- Проектор Acer X125H DLP;

- Видеокамера (2 шт.);

- Точка доступа WiFi;

- Комплект специализированной учебной мебели;

- Рабочее место преподавателя.

Программное обеспечение:

- Far Manager;

- FireFox;

- Java;

- Java SE Development Kit;

- Notepad++;

- Ramus;

#### **8.3. Материально-техническое и программное обеспечение для самостоятельной работы**

Для самостоятельной работы используются учебные аудитории (компьютерные классы), расположенные по адресам:

- 634050, Томская область, г. Томск, Ленина проспект, д. 40, 233 ауд.;

- 634045, Томская область, г. Томск, ул. Красноармейская, д. 146, 209 ауд.;

- 634034, Томская область, г. Томск, Вершинина улица, д. 47, 126 ауд.;

- 634034, Томская область, г. Томск, Вершинина улица, д. 74, 207 ауд.

Описание имеющегося оборудования:

- учебная мебель;

- компьютеры;

- компьютеры подключены к сети «Интернет» и обеспечивают доступ в электронную информационно-образовательную среду ТУСУРа.

Перечень программного обеспечения:

- Microsoft Windows;

- OpenOffice;

- Kaspersky Endpoint Security 10 для Windows;
- $-7$ -Zip;

- Google Chrome.

#### **8.4. Материально-техническое обеспечение дисциплины для лиц с ограниченными возможностями здоровья и инвалидов**

Освоение дисциплины лицами с ограниченными возможностями здоровья и инвалидами осуществляется с использованием средств обучения общего и специального назначения.

При занятиях с обучающимися с **нарушениями слуха** предусмотрено использование звукоусиливающей аппаратуры, мультимедийных средств и других технических средств приема/передачи учебной информации в доступных формах, мобильной системы преподавания для обучающихся с инвалидностью, портативной индукционной системы. Учебная аудитория, в которой занимаются обучающиеся с нарушением слуха, оборудована компьютерной техникой,

аудиотехникой, видеотехникой, электронной доской, мультимедийной системой.

При занятиях с обучающимися с **нарушениями зрения** предусмотрено использование в лекционных и учебных аудиториях возможности просмотра удаленных объектов (например, текста на доске или слайда на экране) при помощи видеоувеличителей для комфортного просмотра.

При занятиях с обучающимися с **нарушениями опорно-двигательного аппарата** используются альтернативные устройства ввода информации и другие технические средства приема/передачи учебной информации в доступных формах, мобильной системы обучения для людей с инвалидностью.

#### **9. Оценочные материалы и методические рекомендации по организации изучения дисциплины**

#### **9.1. Содержание оценочных материалов для текущего контроля и промежуточной аттестации**

Для оценки степени сформированности и уровня освоения закрепленных за дисциплиной компетенций используются оценочные материалы, представленные в таблице 9.1.

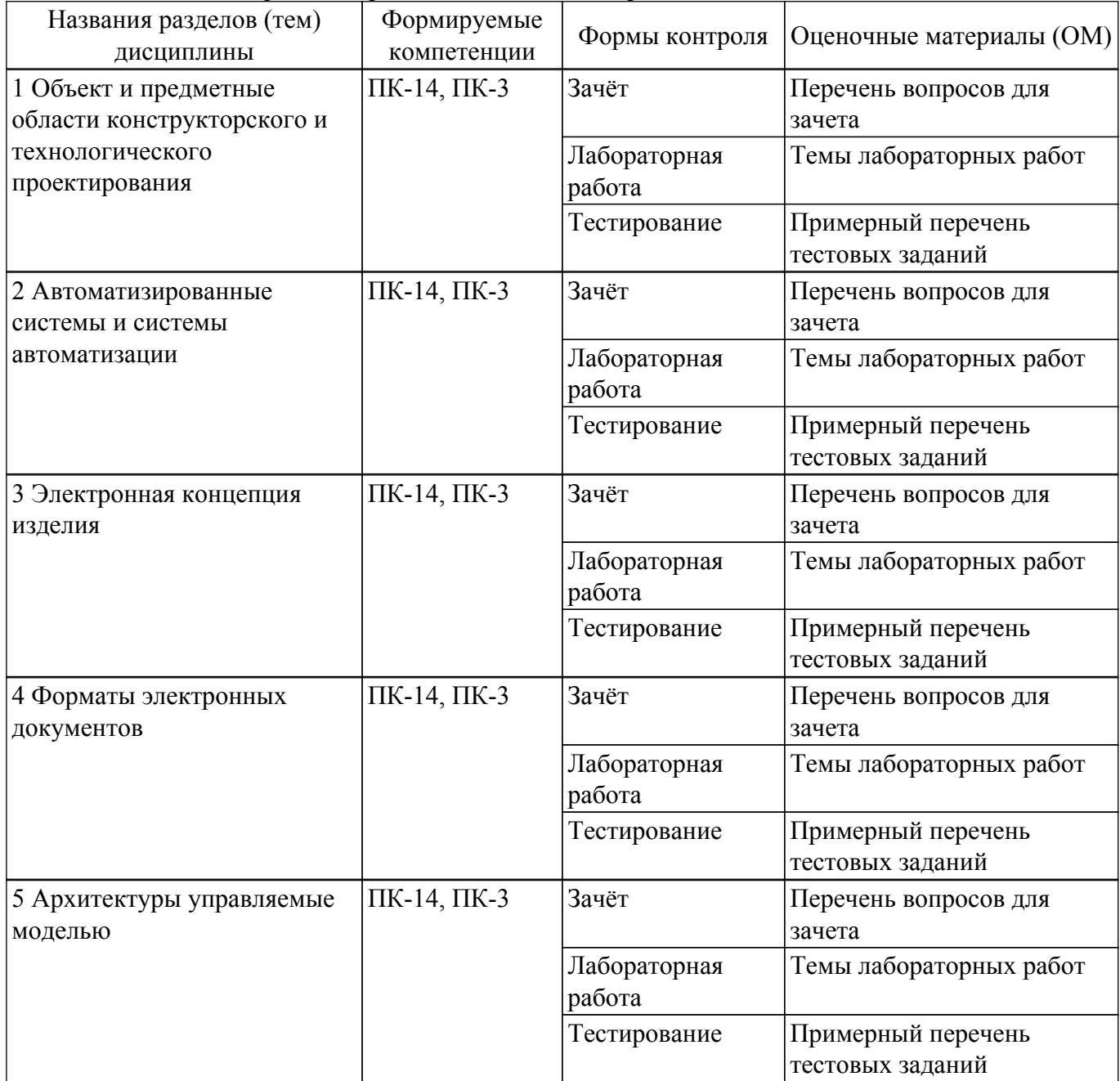

Таблица 9.1 – Формы контроля и оценочные материалы

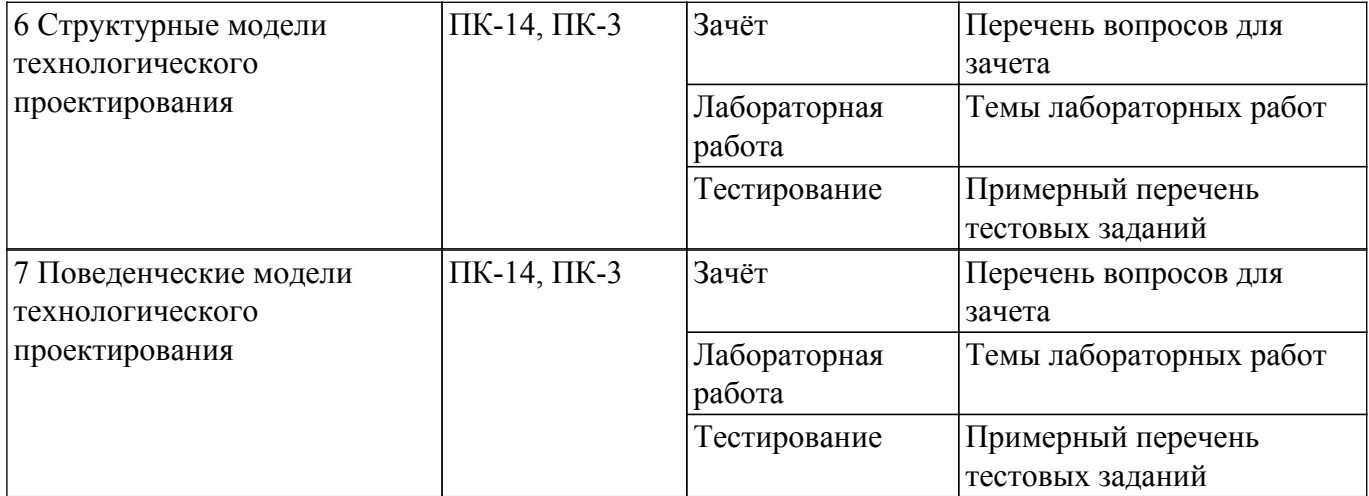

Шкала оценки сформированности отдельных планируемых результатов обучения по дисциплине приведена в таблице 9.2.

Таблица 9.2 – Шкала оценки сформированности планируемых результатов обучения по дисциплине

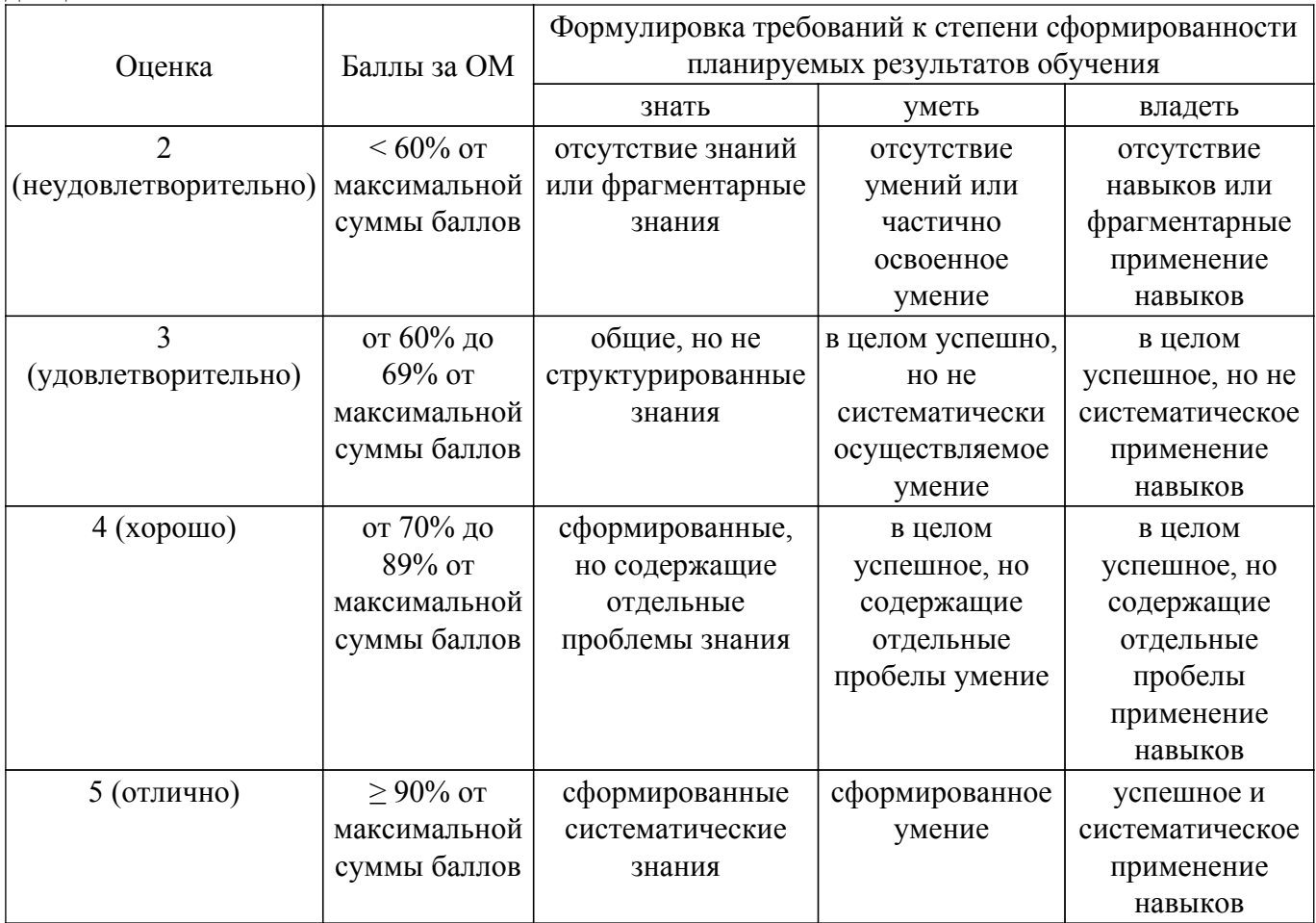

Шкала комплексной оценки сформированности компетенций приведена в таблице 9.3. Таблица 9.3 – Шкала комплексной оценки сформированности компетенций

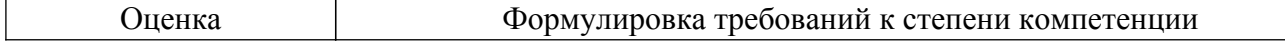

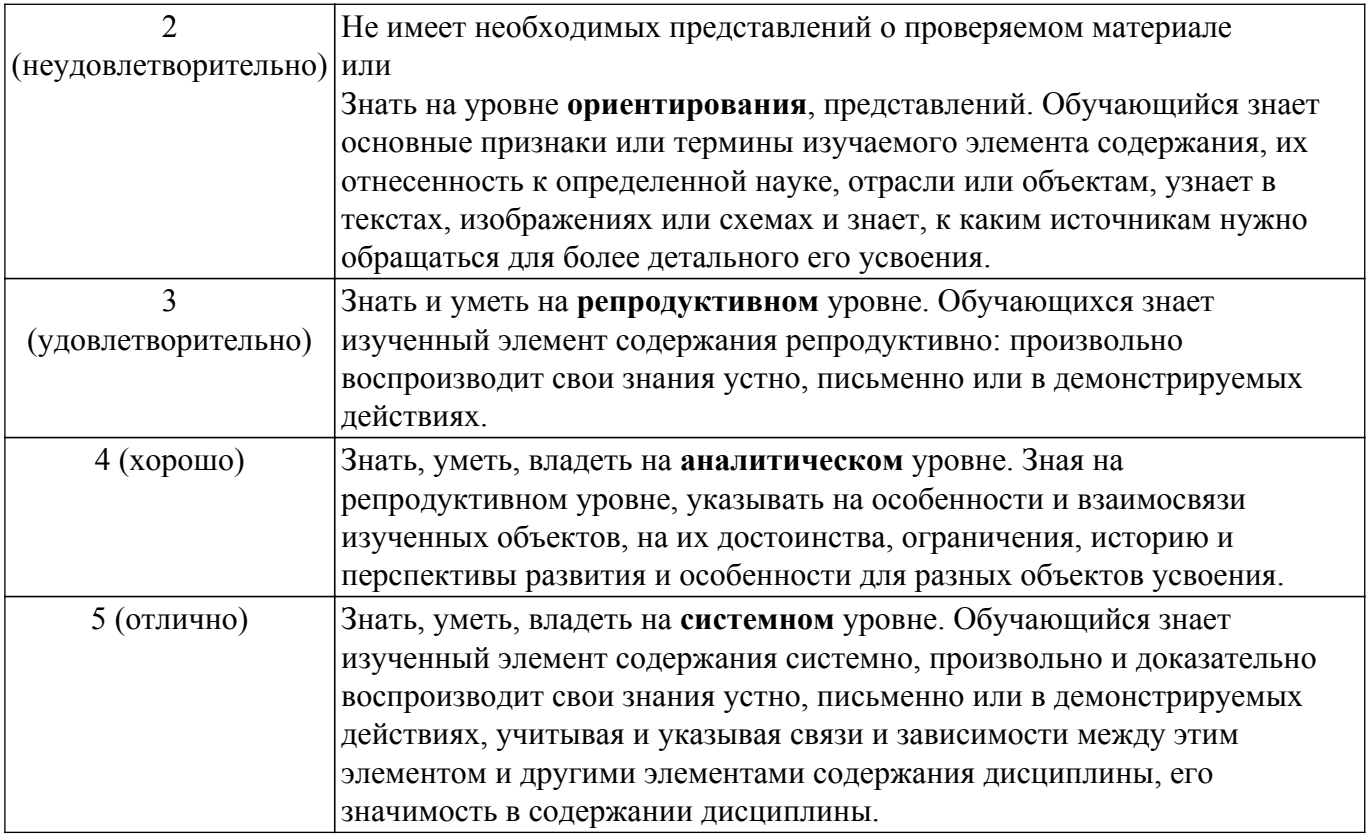

#### **9.1.1. Примерный перечень тестовых заданий**

- 1. Структурный подход в САПР основан на концепции ...
	- a) объектно-ориентированного подхода
	- b) модели UML
	- c) набора чертежей
	- d) «жизненного цикла изделия»
- 2. Концепция структурного подхода (SADT) стандартизирована как ...
	- a) DFD
	- b) WFD
	- c) IDEF3
	- d) IDEF0
- 3. Классическая модель АСУ предприятия представляется иерархией из … уровней.
	- a) пяти
	- b) четырех
	- c) двух
	- d) трех
- 4. В основе канонического проектирования по ГОСТ 34.602.89 лежит … модель «жизненного цикла» АС.
	- a) итерационная
	- b) спиралевидная
	- c) круговая
	- d) каскадная
- 5. Стандарт IDEF0 основан на базе … моделирования.
	- a) объектного
	- b) информационного
	- c) матричного
	- d) функционального
- 6. Понятие блока в методике IDEF0 соответствует ...
	- a) объекту проектируемой системы
	- b) хранилищу данных
	- c) активному исполнителю (субъекту)
	- d) функциональному преобразованию
- 7. Интерфейсные дуги в методике IDEF0 соответствуют ...
	- a) вызываемым функциям
	- b) методам информационных объектов
	- c) отношениям между объектами
	- d) метериальным или информационным объектам
- 8. Функциональные преобразования в методике IDEF0 обозначаются ...
	- a) сплошными стрелками без наконечника
	- b) пунктирной линией
	- c) овалом с надписью
	- d) прямоугольники без закруглений
- 9. Стрелки методики IDEF0 не могут ...
	- a) ветвиться
	- b) сливаться
	- c) пересекаться
	- d) подходить к углу блока
- 10. Диаграмма А-0 методики IDEF0 должна содержать дополнительные надписи ...
	- a) названия проектирующей организации
	- b) ссылок на другие проекты
	- c) о заказчике проекта
	- d) ЦЕЛЬ и ТОЧКА ЗРЕНИЯ
- 11. Дочерняя диаграмма методики IDEF0 не может содержать …
	- a) сегменты интерфейсных дуг
	- b) номера блоков
	- c) внешние связи
	- d) один функциональный блок
- 12. Глубина декомпозиции диаграмм методики IDEF0 ограничена ...
	- a) стандартной классификацией функций
		- b) концепцией системы
		- c) замыслом проектировщика
	- d) требованиями заказчика
- 13. Понятие Junction соответствует методике ...
	- a) IDEF0
	- b) DFD
	- c) IDEF1
	- d) WFD
- 14. Процесс (работа) в методике DFD определяется как прямоугольник или овал, в зависимости от ...
	- a) назначения проектируемой системы
	- b) объекта, обозначаемого им
	- c) функционального преобразования
	- d) авторской интерпретации ее нотации
- 15. Хранилище данных методики DFD задает ...
	- a) СУБД вне системы
		- b) программный интерфейс SQL
		- c) субъекта, отвечающего за данные
		- d) внутреннюю часть системы
- 16. Внешняя сущность методики DFD представляет собой …
	- a) внешнюю библиотеку программ
	- b) физическое лицо не связанное с системой
	- c) ЭВМ, на которой функционирует система
	- d) объект или физическое лицо
- 17. Концептуальное проектирование АС по методике IDEF0 проводится ...
	- a) после подписания ТЗ и договора
	- b) на стадии эскизного проектирования
	- c) на стадии рабочей документации
	- d) до стадии ТЗ
- 18. Какие интерфейсные дуги могут отсутствовать у функционального блока методики

IDEF0: ...

- a) входные
- b) выходные
- c) управляющие или механизма
- d) никакие
- 19. Какому функциональному преобразованию методики IDEF0 соответствует организационно-техническая система: ...
	- a) Процесс
	- b) Операция
	- c) Действие
	- d) Деятельность
- 20. Какому функциональному преобразованию методики IDEF0 соответствует организационно-технический блок: ...
	- a) Процесс
	- b) Операция
	- c) Деятельность
	- d) Действие

### **9.1.2. Перечень вопросов для зачета**

- 1. Предмет дисциплины и ее задачи.
- 2. Роль систем автоматизированного проектирования при разработке систем и средств управления.
- 3. Классификация, обозначения и основные определения САПР.
- 4. Место САПР в жизненном цикле изделия.
- 5. Компоненты и обеспечение САПР.
- 6. Классификация САПР по отраслевому назначению.
- 7. Классификация САПР по целевому назначению.
- 8. Математические модели объектов конструкторского проектирования радиоэлектронной и электронно-вычислительной аппаратуры.
- 9. Требования к математической модели. Коммутационная схема. Электрическая цепь.Задача компоновки. Задача размещения. Задача трассировки.
- 10. Алгоритмы решения задач структурного синтеза технических объектов.
- 11. Решение задачи покрытия по алгоритму Селютина.
- 12. Размещение конструктивных элементов в монтажном пространстве.
- 13. Запуск программ в САПР PCAD 4.5.
- 14. Способы проектирования и подготовки производства печатных плат.
- 15. Алгоритм работы с пакетом PCAD.
- 16. Проектирование печатной платы по ее топологии.
- 17. P-CAD 2000. Создание схемы электрической принципиальной.

### **9.1.3. Темы лабораторных работ**

- 1. Структура учебной части дистрибутива ОС УПК АСУ.
- 2. Изучение структуры документов современных офисных систем.
- 3. Программный продукт PDM STEP Suite версии 5.0.
- 4. Общее практическое изучение пакета LibreOffice.
- 5. Шаблоны конструкторских документов для LibreOffice.
- 6. Среда проектирования Eclipse Modeling Tools.
- 7. Построение диаграммы классов.
- 8. Построение диаграммы компонентов.
- 9. Построение диаграммы деятельности.

### **9.2. Методические рекомендации**

Учебный материал излагается в форме, предполагающей самостоятельное мышление студентов, самообразование. При этом самостоятельная работа студентов играет решающую роль в ходе всего учебного процесса.

Начать изучение дисциплины необходимо со знакомства с рабочей программой, списком учебно-методического и программного обеспечения. Самостоятельная работа студента включает работу с учебными материалами, выполнение контрольных мероприятий, предусмотренных учебным планом.

В процессе изучения дисциплины для лучшего освоения материала необходимо регулярно обращаться к рекомендуемой литературе и источникам, указанным в учебных материалах; пользоваться через кабинет студента на сайте Университета образовательными ресурсами электронно-библиотечной системы, а также общедоступными интернет-порталами, содержащими научно-популярные и специализированные материалы, посвященные различным аспектам учебной дисциплины.

При самостоятельном изучении тем следуйте рекомендациям:

– чтение или просмотр материала осуществляйте со скоростью, достаточной для индивидуального понимания и освоения материала, выделяя основные идеи; на основании изученного составить тезисы. Освоив материал, попытаться соотнести теорию с примерами из практики;

– если в тексте встречаются незнакомые или малознакомые термины, следует выяснить их значение для понимания дальнейшего материала;

– осмысливайте прочитанное и изученное, отвечайте на предложенные вопросы.

Студенты могут получать индивидуальные консультации, в т.ч. с использованием средств телекоммуникации.

По дисциплине могут проводиться дополнительные занятия, в т.ч. в форме вебинаров. Расписание вебинаров и записи вебинаров публикуются в электронном курсе / электронном журнале по дисциплине.

#### **9.3. Требования к оценочным материалам для лиц с ограниченными возможностями здоровья и инвалидов**

Для лиц с ограниченными возможностями здоровья и инвалидов предусмотрены дополнительные оценочные материалы, перечень которых указан в таблице 9.4.

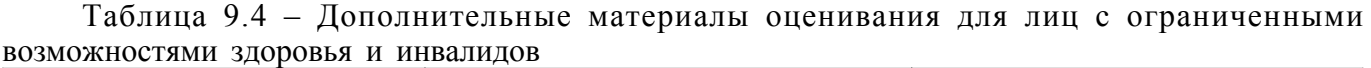

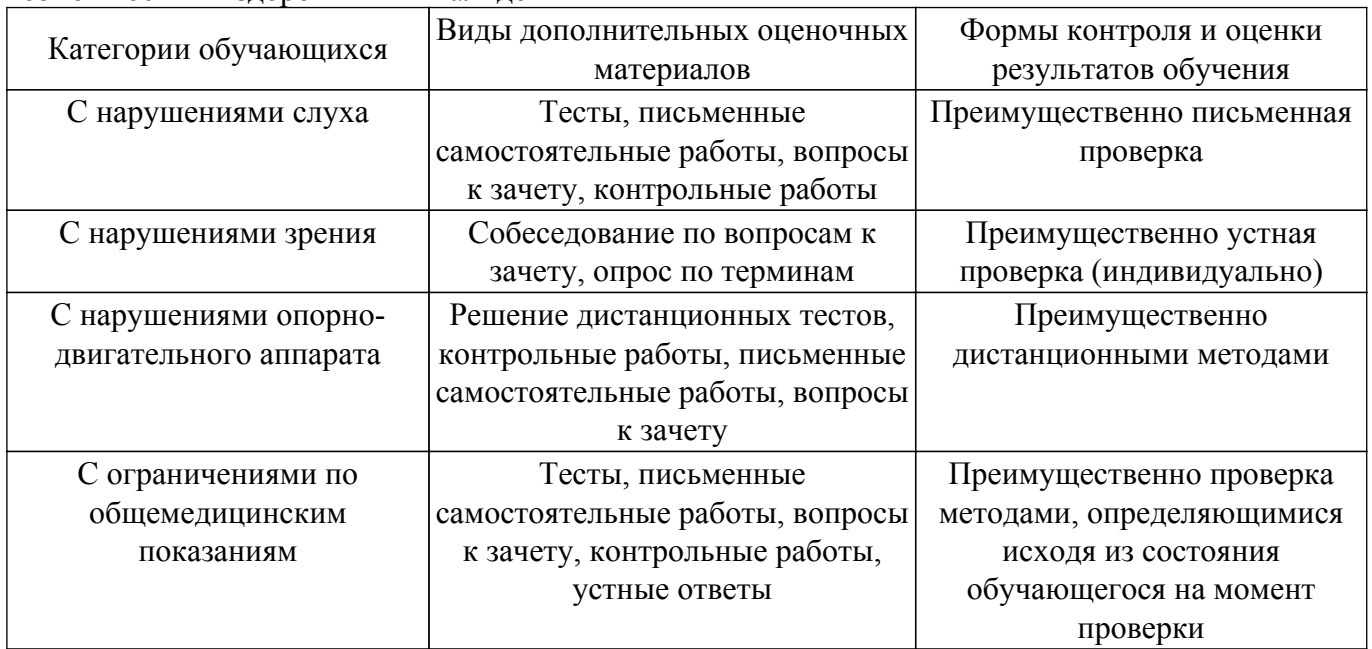

#### **9.4. Методические рекомендации по оценочным материалам для лиц с ограниченными возможностями здоровья и инвалидов**

Для лиц с ограниченными возможностями здоровья и инвалидов предусматривается доступная форма предоставления заданий оценочных средств, а именно:

- в печатной форме;
- в печатной форме с увеличенным шрифтом;
- в форме электронного документа;

– методом чтения ассистентом задания вслух;

– предоставление задания с использованием сурдоперевода.

Лицам с ограниченными возможностями здоровья и инвалидам увеличивается время на подготовку ответов на контрольные вопросы. Для таких обучающихся предусматривается доступная форма предоставления ответов на задания, а именно:

– письменно на бумаге;

– набор ответов на компьютере;

– набор ответов с использованием услуг ассистента;

– представление ответов устно.

Процедура оценивания результатов обучения лиц с ограниченными возможностями здоровья и инвалидов по дисциплине предусматривает предоставление информации в формах, адаптированных к ограничениям их здоровья и восприятия информации:

### **Для лиц с нарушениями зрения:**

– в форме электронного документа;

– в печатной форме увеличенным шрифтом.

#### **Для лиц с нарушениями слуха:**

– в форме электронного документа;

– в печатной форме.

#### **Для лиц с нарушениями опорно-двигательного аппарата:**

– в форме электронного документа;

– в печатной форме.

При необходимости для лиц с ограниченными возможностями здоровья и инвалидов процедура оценивания результатов обучения может проводиться в несколько этапов.

### **ЛИСТ СОГЛАСОВАНИЯ**

Рассмотрена и одобрена на заседании кафедры АСУ протокол № 1 от «24» 1 2023 г. протокол № 1 от «<u>24 » 1 2023</u> г.

# **СОГЛАСОВАНО:**

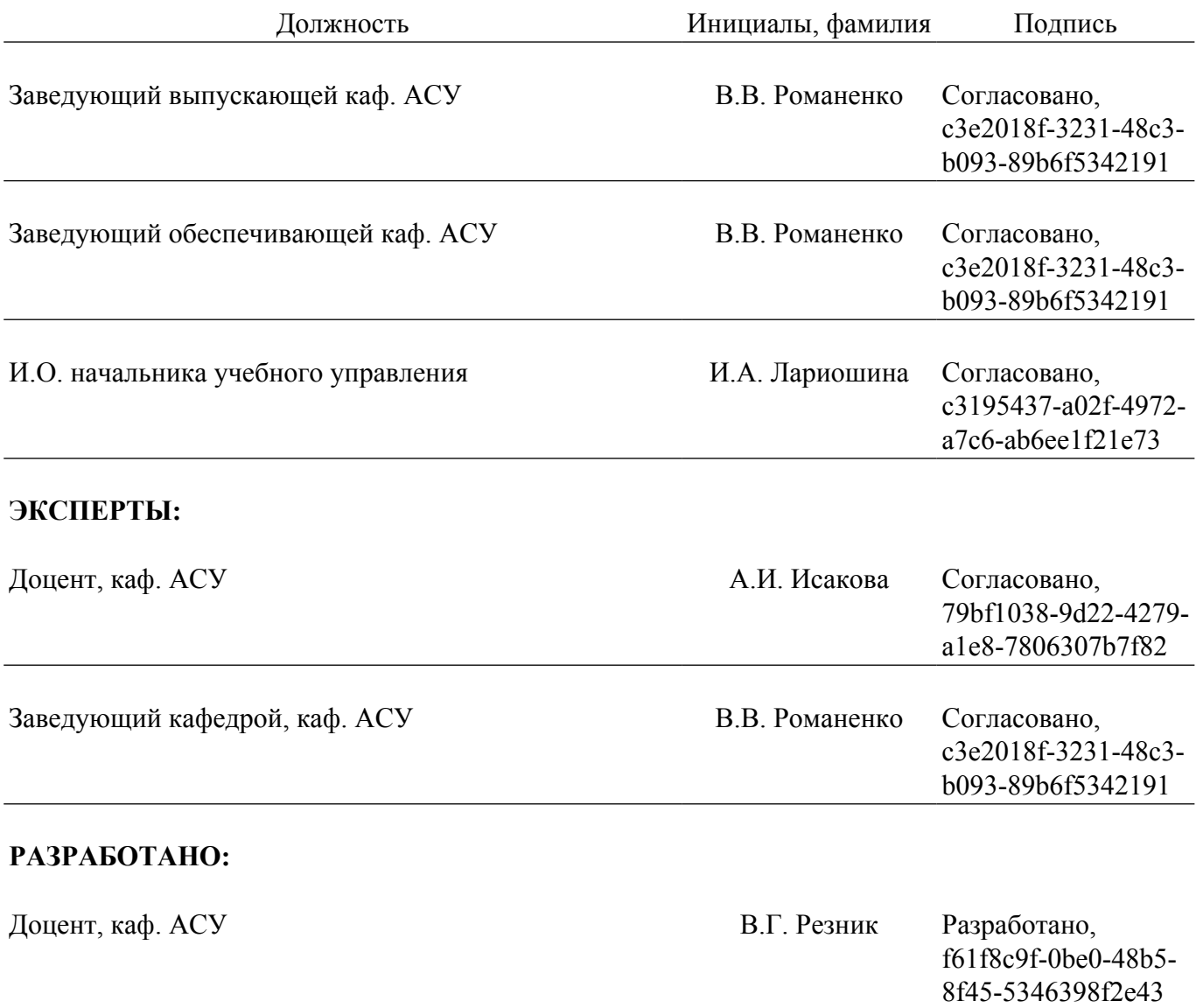